### УДК 621.431.75

# РЕВЕРС-ИНЖИНИРИНГ КОМПРЕССОРНОГО ЛОПАТОЧНОГО ПРОФИЛЯ: ПОСТРОЕНИЕ СРЕДНЕЙ ЛИНИИ И СИММЕТРИЧНОГО ПРОФИЛЯ

#### © 2012 Л. С. Шаблий

### Самарский государственный аэрокосмический университет имени академика С. П. Королёва (национальный исследовательский университет)

Обсуждается одна из задач доводки и перепроектирования лопаточных машин - обратная задача проектирования (реверс-инжиниринг). Описаны два метода профилирования компрессорных лопаток: традиционный упрошённый и теоретический, основанные на использовании симметричного профиля и средней линии. Автором предложены алгоритмы реверс-инжиниринга для обоих методов. Для алгоритма, использующего теоретический метод, приведено подробное описание. Показаны результаты тестирования программной реализации данного алгоритма на компрессорных, а также турбинных профилях, отличающихся большей кривизной.

Лопатка, профилирование, доводка, профиль симметричный, линия средняя, реверс-инжиниринг, алгоритм, программа.

На современном этапе авиационного двигателестроения всё более актуальной становится не задача прямого проектирования лопаточных машин, а задача доводки и перепроектирования существующих конструкций. При этом, как правило, в качестве исходных данных имеется геометрическая модель лопаточной машины в традиционном (точечном) формате или только физическая модель лопаточной машины (геометрия «в железе»). Обмерив такую лопатку на координатно-измерительной машине, можно получить координаты точек корытца и спинки в определённых сечениях. Таким образом, данные представляются в традиционном точечном формате. Для перепроектирования такого профиля необходимо последовательно выполнить две задачи проектирования:

- обратную - по имеющейся геометрии найти все параметры, необходимые для полного и точного воспроизведения геометрии выбранным методом проектирования;

- прямую - создать выбранным методом модифицированную геометрию, отличающуюся от исходной по одному или нескольким проектировочным параметрам.

Выбор метода проектирования - сложная задача, особенно если неизвестно, каким методом была изначального спроектирована исследуемая лопатка. Неверно выбранный метод может вызвать или описание простого профиля слишком большим числом параметров или, наоборот, точное воссоздание

сложного профиля окажется невозможным из-за ограничений используемого метода.

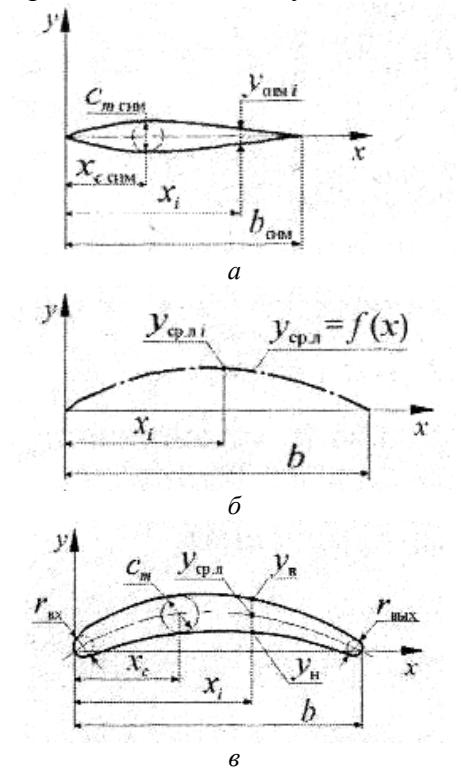

Рис. 1. Традиционный метод построения профиля компрессорной решётки: а - симметричный профиль, б - средняя линия, в - построение спинки и корытца

Наиболее общим является традиционный метод проектирования, основанный на использовании симметричного профиля [1]. Формирование профиля (рис. 1) начинается с построения средней линии с использовани $e<sub>M</sub>$ олной из характерных функций:  $\overline{y}_{cn} = \overline{x}(1-\overline{x})t\overline{g} \frac{\Theta}{2}$  — для дозвуковых профи-

 $\overline{y}_{cn.x} = (\overline{x}^4 - 2\overline{x}^3 + \overline{x})tg\frac{\Theta}{2}$ или лей.  $\overline{y}_{cn,n} = \frac{\sin \pi x}{\pi} t g \frac{\Theta}{2}$  – для сверхзвуковых, где  $\bar{x}_{cp,n} = x_{cp,n}/b$   $\bar{y}_{cp,n} = y_{cp,n}/b$  – относительные абсцисса и ордината,  $\Theta$  - угол изгиба средней линии, являющийся важнейшим параметром лопаточного венца, который определяет поворот потока. Кроме того, форма средней линии также определяет лопаточные углы на входе и выходе. Далее вычисляется значение ординаты симметричного профиля усим и ординат корытца и спинки: ук  $= y_{cp,n} + y_{cun}; y_{cn} = y_{cp,n} - y_{cun}.$ 

Необходимо отметить, что данный метод построения широко применяется только для слабо изогнутых компрессорных профилей, поскольку содержит методологическую погрешность. Дело в том, что по определению средней линией профиля является линия, проходящая через центры вписанных в профиль окружностей, а при больших наклонах средней линии радиус вписанных окружностей начинает сильно отличаться от ординат симметричного профиля. Поэтому в случае большой толщины симметричного профиля может применяться уточнённый метод. В нём корытце и спинка формируются путём построения огибающей линии к множеству окружностей, построенных на средней линии (рис. 2).

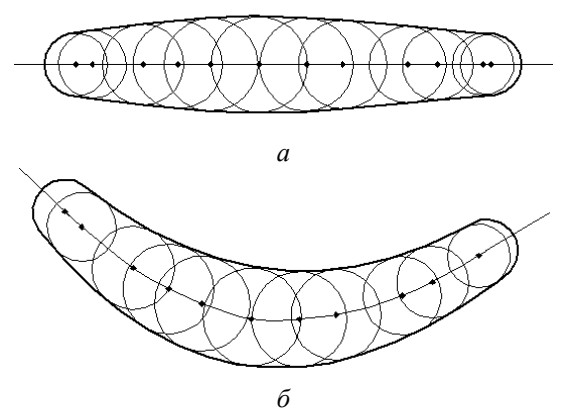

Рис. 2. Уточнённый метод построения профиля: а - симметричный профиль, б - результат построения

Данная статья посвящена описанию обратной задачи проектирования, так называемому реверс-инжинирингу - получению по имеющимся координатам спинки и корытца координат средней линии и формы симметричного профиля. В случае использования упрощённого метода задача реверсинжиниринга решается довольно просто и сводится к вычислению толщины симметричного профиля  $c_m(x) = y_{cn}(x) - y_{\kappa}(x)$  и ординаты средней линии  $y_{cp,n} = (y_{cn}(x) + y_{k}(x))/2$  для всех точек спинки и корытца при  $x \in [0,b]$ .

В случае же применения уточнённого метода в качестве базового метода проектирования алгоритм реверс-инжиниринга является более сложным. Рассмотрим его подробнее.

Исходными данными для реверсинжиниринга являются координаты точек спинки и корытца (рис. 3), избавленные от точек схода сплайнов специальными методами [2] и пронумерованные от входной кромки к выходной. Отыскание точек средней линии выполняется посредством поиска точек пересечения перпендикуляров равной длины, восстановленных от спинки и корытца. Поиск проводится для каждой точки сначала спинки и корытца по следующему итерационному алгоритму (рис. 4).

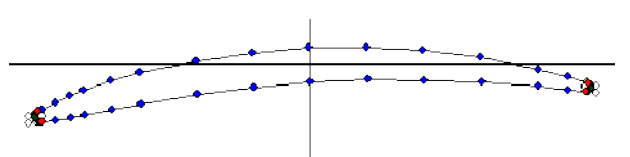

Рис. 3. Профиль, подготовленный к реверсинжинирингу: неиспользуемые точки не закрашены

1. Через текущую точку, например, спинки (точка 1) проводится кубический сплайн Безье (рис. 5):

 $Q(u) = (1 - u)^3 P_0 + 3u(1 - u)^2 P_1 + 3u^2 (1 - u) P_2 + u^3 P_3,$ интерполирующий четыре точки спинки  $Q_0$ ,  $Q_1, Q_2, Q_3$  таким образом, чтобы точка 1 оказалась по возможности на среднем отрезке сплайна в качестве точки  $O_1$  или  $O_2$  (для крайних точек спинки допустимо  $Q_0$  или  $Q_3$ ).

2. Перпендикулярно сплайну через ТОЧКУ  $\overline{1}$ проводится линия  $L_1$  $(A_1x+B_1y+C_1=0)$ , нормальный вектор которой  $(A_1; B_1)$  определяется как касательная к сплайну.  $A_1$  и  $B_1$  вычисляются через параметрические производные

$$
Q_{\tilde{u}} = -3(1 - \bar{u})^2 P_0 + 3(1 - 3\bar{u})(1 - \bar{u})P_1 + 3\bar{u}(2 - 3\bar{u})P_2 + 3\bar{u}^2 P_3;
$$
  
\n
$$
A_1 = X_{\tilde{u}}'(u_1), B_1 = Y_{\tilde{u}}'(u_1), a C_1 = -(A_1x_1 + B_1y_1),
$$

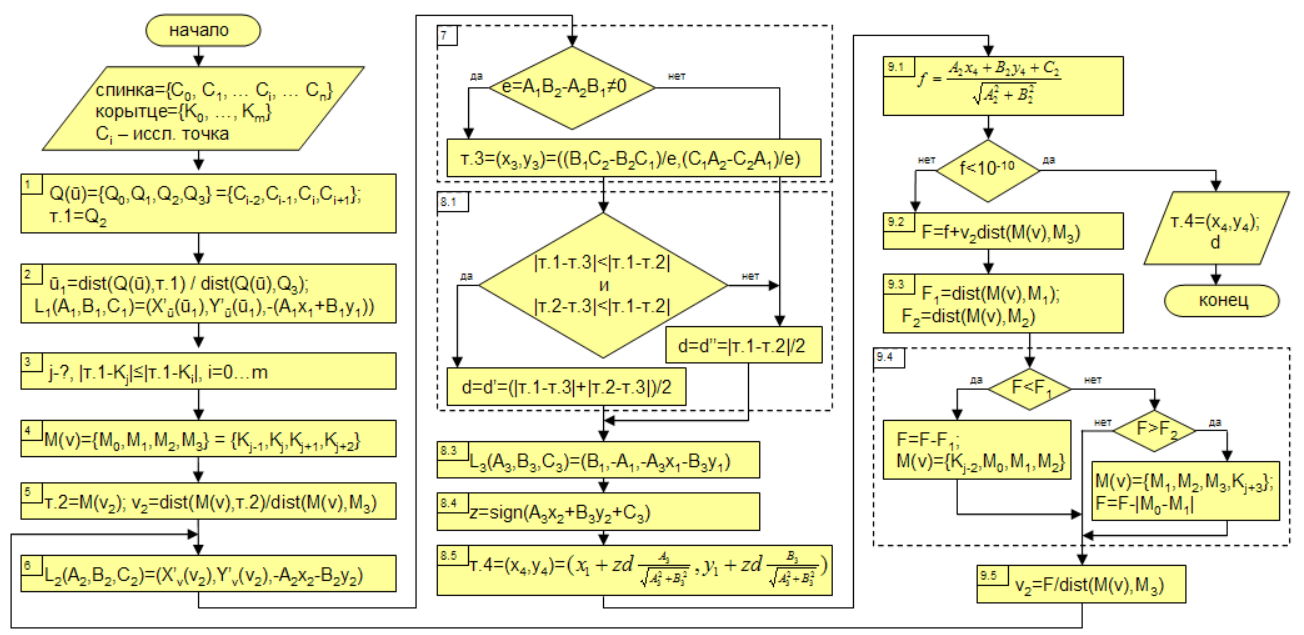

Рис. 4. Алгоритм поиска координат центра и диаметра вписанной в профиль окружности

где  $(x_i; v_i)$  - координаты точки 1, а  $\overline{u_1}$  - безразмерное расстояние по сплайну от его начала до точки 1. Например, если точка  $1 \equiv Q_2$ ,

$$
\text{to} \quad \frac{1}{u_1} = \frac{|Q_0 - Q_1| + |Q_1 - Q_2|}{|Q_0 - Q_1| + |Q_1 - Q_2| + |Q_2 - Q_3|}. \quad \text{B} \quad \text{input}
$$

ведённом выражении длины отрезков нахо-

дятся как  $|I - II| = \sqrt{(x_I - x_{II})^2 + (y_I - y_{II})^2}$ .

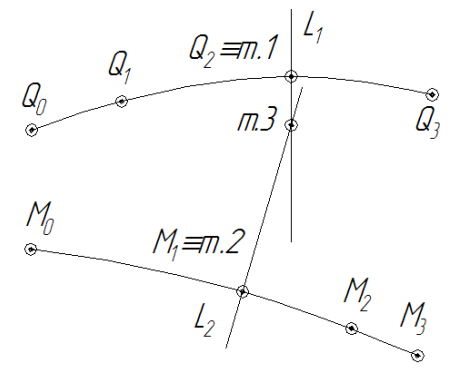

Рис. 5. Интерполяция точек спинки и корытца сплайнами Безье и поиск точки 3

3. Определяется точка на противоположной стороне профиля (в описываемом случае это корытце), наиболее близкая к точке 1, путём поочерёдной оценки расстояний между точкой 1 и каждой точкой корытца.

4. Через найденную в п. 3 точку проводится второй кубический сплайн Безье  $M(\overline{v})$ , интерполирующий четыре точки корытца  $M_0$ ,  $M_1$ ,  $M_2$ ,  $M_3$  таким же образом, как вп. 1.

5. С этого пункта начинается итерационный поиск точки 2 на корытце, перпендикуляр из которой отсечёт на перпендикуляре к спинке отрезок (1-3), равный длине перпендикуляра, т.е. (1-3)=(2-3). На первой итерации за точку 2 принимается точка, найденная в п. 3.

6. Через точку 2  $(M(\bar{v}_2))$  проводится перпендикуляр  $L_2(A_2x+B_2y+C_2=0)$  к сплайну корытца  $M(\overline{v})$ . Вычисление  $A_2$ ,  $B_2$  и  $C_2$  произволятся аналогично п. 2.

7. Вычисляются координаты точки 3 точки пересечения перпендикуляров  $L_1$  и  $L_2$ :

$$
x_3 = \frac{B_1 C_2 - B_2 C_1}{A_1 B_2 - A_2 B_1}; \ y_3 = \frac{C_1 A_2 - C_2 A_1}{A_1 B_2 - A_2 B_1}.
$$

Если же прямые не пересекаются  $(A_1B_2 - A_2B_1 = 0)$ , то вычисление координат точки 3 не производится и происходит переход на следующий шаг.

8. Поскольку на первой итерации точка 3 вряд ли отсекла на перпендикулярах равные отрезки, то определяется точка 4 вероятная точка средней линии. В случае если найденная в п. 7 точка 3 оказалась в пределах профиля (рис. 6, а), то точка 4 откладывается на линии  $L<sub>1</sub>$  на расстоянии  $d$  от точки 1, равном полусумме отрезков (1-3) и (2-3) в направлении точки 3. Если же точка 3 оказалась вне пределов профиля (рис. 6, 6) или прямые  $L_1$  и  $L_2$  не пересекаются, то точка 4 откладывается на линии  $L_1$  на расстояние, равное половине отрезка (1-2), от точ-

ки 1 в направлении полуплоскости, в которой лежит точка 2.

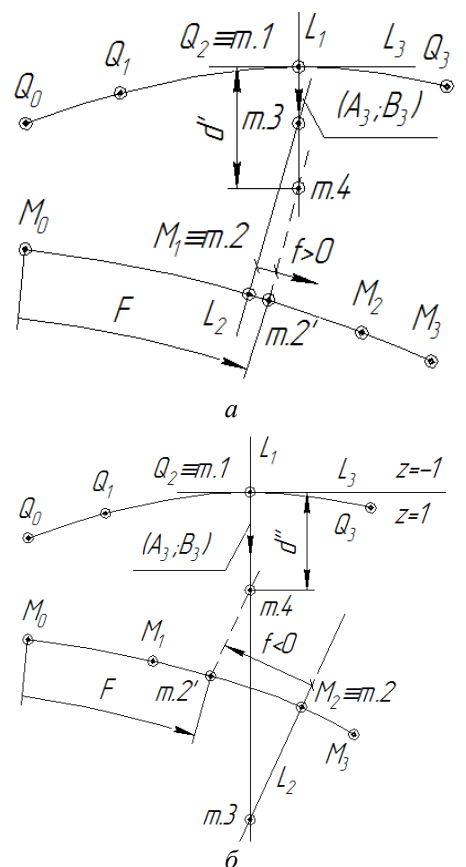

Рис. 6. Различные варианты расположения точки 3: а - в пределах профиля, б - за пределами

#### Рассмотрим алгоритм подробнее.

8.1. Выясняется, лежит ли точка 3 внутри профиля (рис. 6, а) или вне его (рис. 6, б). Если длина каждого из отрезков (1-3) и (2-3) меньше отрезка (1-2), т.е. выполняется усло-BHC  $\left[ |m.1-m.3|<|m.1-m.2| \right] \cap \left[ |m.2-m.3|<|m.1-m.2| \right],$ то точка 3 лежит внутри профиля, иначе вне его. Длины отрезков определяются как в  $\Pi$ . 2.

8.2. Если точка 3 лежит внутри профиля, ллина *d* отрезка (1-4) вычисляется как полу- $(1-3)$ сумма длин отрезков  $\overline{M}$ (2-3):  $d' = \frac{|m.1 - m.3| + |m.2 - m.3|}{2}$ , иначе как половина<br>orpeska (1-2):  $d'' = \frac{|m.1 - m.2|}{2}$ .

8.3. Определяется касательная  $L<sub>3</sub>$  $(A_3x+B_3y+C_3=0)$  к сплайну спинки в точке 1, она перпендикулярна  $L_1$ :  $A_3 = B_1$ ,  $B_3 = -A_1$ ,  $C_3 = -(A_3x_1+B_3y_1).$ 

8.4. Определяется знак z полуплоскости, в которой относительно прямой L<sub>3</sub> лежит точка 2:  $z = sign(A_3x_2 + B_3y_2 + C_3)$ . Точка 3 потенциально лежит в той же полуплоскости, но

она не всегда существует (см. п. 7), поэтому оценка z производится по точке 2.

8.5. На линии  $L_1$  откладывается точка 4 на расстоянии d от точки 1 в ту же сторону, где T. 2:  $x_4 = x_1 + zd \frac{A_3}{|A_3|B_3|},$ находится  $y_4 = y_1 + zd \frac{B_3}{|A_3;B_3|}$ , rge  $|A_3;B_3| = \sqrt{A_3^2 + B_3^2}$ .

9. Найденная точка 4 - предполагаемая точка средней линии не лежит на линии  $L_2$ , поэтому необходимо параллельно перенести перпендикуляр  $L_2$  от точки 3 до точки 4. При это точка 2 сместится по сплайну  $M(v)$  и примет новое положение 2'. При этом она может выйти за пределы среднего отрезка  $(M_1-M_2)$ , на котором кривизна сплайна определяется наиболее правильно. В таком случае следует сдвинуть точки  $M_1...M_3$  в ту или иную сторону. Описанный процесс выполняется следующим образом.

9.1. Определяется сдвиг  $f$  перпендикуляра  $L_2$ по сплайну  $M(\overline{v})$  как отклонение точки 4 от прямой  $L_2$ :  $f = \frac{A_2x_4 + B_2y_4 + C_2}{\sqrt{A_2^2 + B_2^2}}$ . Если сдвиг со-

направлен сплайну  $M(\bar{v})$ , f оказывается положительным, иначе - отрицательным.

9.2. Определяется расстояние  $F$  по сплайну  $M(\overline{v})$  от начала сплайна  $(M_0)$  до точки 2'. Для этого складывается сдвиг  $f$  и расстояние от начала сплайна до текущей точки 2. Последнее выражается через известное безразмерное расстояние  $v_2$ :

$$
F = f + v_2 (M_0 - M_1) + |M_1 - M_2| + |M_2 - M_3|).
$$

9.3. Определяются расстояния по сплайну  $M(\overline{v})$  от его начала до узлов сплайна  $M_1$  и ограничивающих средний участок  $M_2$ сплайна:

$$
F_1 = |M_0 - M_1|, F_2 = |M_0 - M_1| + |M_1 - M_2|.
$$

9.4. Оценивается, на какой участок сплайна попала точка 2'. Если она оказалась вне среднего участка сплайна, т.е. если не выполняется условие  $F_1 \leq F \leq F_2$ , необходимо переназначить точки  $M_0...M_3$  (рис. 7), сдвинув сплайн на один узел в сторону конца  $(F>F_2)$  или начала  $(F>F_1)$ . При этом нужно скорректировать расстояние F: при сдвиге в сторону конца F уменьшается на величину  $F_1$ , при сдвиге же в сторону начала  $F$  увеличивается на величину отрезка (М<sub>0</sub>-М<sub>1</sub>) нового сплайна.

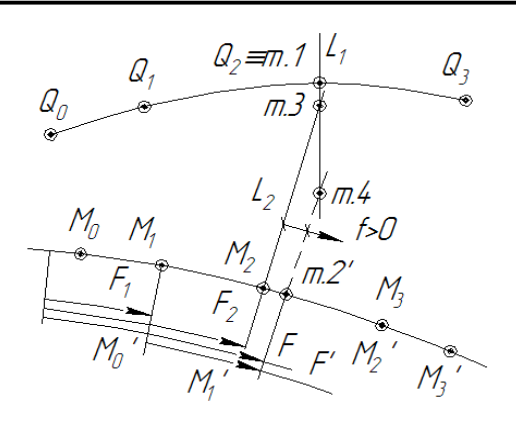

Рис. 7. Переназначение точек сплайна  $M(\bar{v})$ 

9.5. Находится безразмерное расстояние по сплайну  $M(\bar{v})$  от его начала до нового положения точки 2':

$$
\bar{v}_2 = \frac{F}{|M_0 - M_1| + |M_1 - M_2| + |M_2 - M_3|}.
$$

После этого алгоритм повторяется с п. 6: из новой точки 2 восстанавливается перпендикуляр L<sub>2</sub> к сплайну, находится точка 3 его пересечения со сплайном  $L_1$  и т.д. В случае, если бы сплайн не менял угол касательной при переходе точки 2 в новое положение, новый перпендикуляр  $L_2$  прошёл бы точно через точку 4. Однако, из-за кривизны сплайна новый перпендикуляр L<sub>2</sub> пересечёт  $L_1$  в новой точке 3, в общем случае не совпадающей с точкой 4. Затем будет найдена новое положение точки 4, заменяющей ломаную (1-3-2) с неравными плечами (1-3) и  $(2-3)$ Ha ломаную  $(1-4-2)$  $|m_1 - m_2| = |m_1 - m_2|$   $\mu$  T.A. AJIFODHTM 3aвершается, когда на одной из итераций величины отрезков (1-3) и (2-3) не совпадут с достаточной степенью точности. Критерием такой оценки можно считать снижение абсолютной величины вычисляемого в п. 9.1 слвига *f*. корректирующего координаты точки средней линии, до уровня необходимой точности. При эксплуатации алгоритма было установлено, что в большинстве случаев за 10-20 итераций алгоритма выполняется отыскание точки средней линии с точностью  $|f|$  < 10<sup>-10</sup>.

Таким образом производится отыскание точек, расположенных на средней линии для каждой точки спинки и корытца. Если профиль был изначально выполнен по уточнённому методу (рис. 2), то точки средней линии, найденные по спинке и корытцу, попарно совпадут, и поэтому для таких профилей возможна обработка только одной половины профиля.

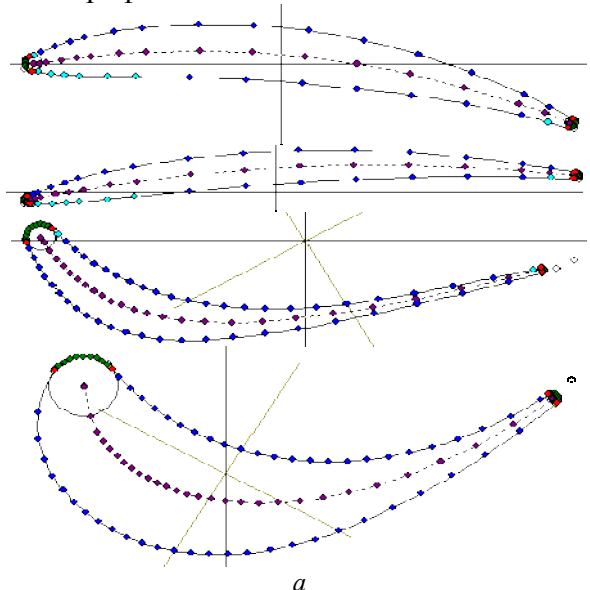

#Profiler reverse engineering file version 1 #Number of profiles: 10

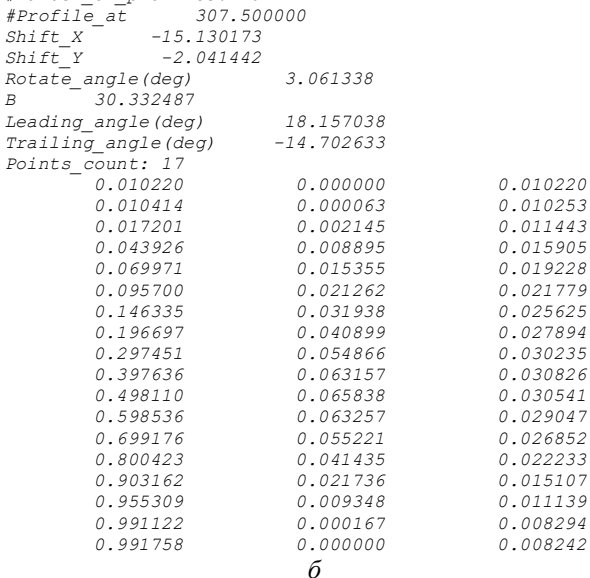

Рис. 8. Результаты тестирования описанного алгоритма, реализованного в программе Profiler: а - визуализация средней линии различных профилей, б - фрагмент файла реверс-инжиниринга: параметры преобразования систем координат, хорда, лопаточные углы, таблица координат средней линии и толщин симметричного профиля в безразмерном виде

Описанный реверс-инжиалгоритм ниринга средней линии был реализован в программе Profiler. Тестирование проводилось не только на компрессорных профилях, но и на сильно изогнутых профилях соплового аппарата и рабочего колеса турбин (рис. 8, а). В результате выполнения алгоритма формируется таблица координат точек средней линии и соответствующих им толщин симметричного профиля (рис. 8, б).

Толшины определяются значением длины отрезка d (п. 8.2) на последней итерации для каждой точки. Данные представляются в традиционном безразмерном виде (рис. 1) путём масштабирования профиля по вычисленной величине хорды *b* и аффинного преобразования координат средней линии. С использованием полученных данным могут быть дополнительно определены все геометрические параметры профиля, как-то: лопаточные углы на входе и выходе, изгиб средней линии профиля, максимальная толщина профиля и расстояние от входной кромки до максимальной толщины профиля. Полученные ланные являются лостаточными для полного и точного воспроизведения профиля, а также его корректировки. Например, изменяя форму средней линии, можно получить профиль, аналогичный исходному, но с другими углами входа и/или выхода. Итак, описанные алгоритмы позволяют в автоматическом режиме решать обратную задачу профилирования: проводить

реверс-инжиниринг компрессорных лопаточных профилей с получением средней линии и симметричного профиля, а также набора основных параметров профиля. Эти данные могут быть использованы для перепрофилирования при доводке лопаточных машин.

Работа выполнена при финансовой поддержке Правительства Российской Федерации (Минобрнауки) на основании Постановления Правительства РФ №218 от 09.04.2010.

# Библиографический список

1. Белоусов, А.Н. В.М. Теория и расчёт авиационных лопаточных машин [Текст] / А.Н. Белоусов, Н.Ф. Мусаткин, В.М. Радько. - Самара: ФГУП «Изл-во «Самарский дом печати», 2003. - 336 с.

2. Дмитриева, И.Б. Автоматизация создания объёмной модели пера лопатки в ANSYS TurboGrid на базе традиционного представления его геометрии [Текст] И.Б. Дмитриева, Л.С. Шаблий // Вестн. CFAY. - Самара, 2011. - №3 (27). - Ч. 3. - С.  $106 - 111$ .

# **COMPRESSOR BLADE PROFILE REVERSE-ENGINEERING: BUILDING OF MIDDLE CURVE AND SYMMETRICAL PROFILE**

## $\odot$  2012 L.S. Shabliv

Samara State Aerospace University named after academician S. P. Korolyov (National Research University)

Is discussed one of the problems for fine-tuning and redesigning blade machines - reverse designing task (reverse-engineering task). Two methods of compressor blades profiling are described. It's traditional coursed method and theoretical, both based on using symmetrical profile and middle curve. Author suggested reverse-engineering algorithms for both methods. For method which use more accurate theoretical method as base method suggested algorithm is described in details. Successful tests of program using this algorithm are showed. It was performed with compressor profiles and also turbine profiles which is known as more curved.

Blade, profiling, fine-tuning, symmetrical profile, middle curve, reverse-engineering, algorithm, program.

## Информация об авторах

Шаблий Леонид Сергеевич, ассистент кафедры теории двигателей летательных аппаратов, Самарский государственный аэрокосмический университет имени академика С.П. Королёва (национальный исследовательский университет). E-mail: shelbi-gt500@mail.ru. Область научных интересов: лопаточные машины, численные методы расчёта, программирование.

Shabliy Leonid Sergeevich, Assistant of aircraft engines theory department Samara State Aerospace University named after academician S.P. Korolyov (National Research University). Phone: 267-45-94. E-mail: shelbi-gt500@mail.ru. Area of research: blade machines, numerical calculations, programming.